### Google Drive

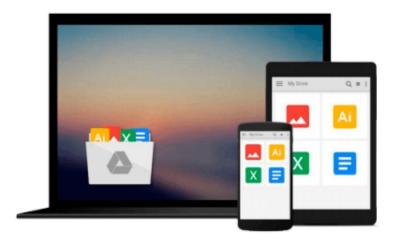

## **Implementing AppFog**

Matthew Nohr, Isaac Rabinovitch

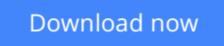

Click here if your download doesn"t start automatically

### Implementing AppFog

Matthew Nohr, Isaac Rabinovitch

Implementing AppFog Matthew Nohr, Isaac Rabinovitch

### In Detail

AppFog is the leading platform-as-a-service provider of PHP, Ruby, Node.js, and Java solutions. It is used by developers worldwide to deploy tens of thousands of applications. AppFog delivers a reliable, scalable, and fast platform for deploying applications in the cloud.

This book is a hands-on guide that will walk you through creating and deploying applications to the cloud using AppFog, which will allow you to get your application deployed without the hassle of setting up servers.

This book demonstrates how to use the AppFog service to build an application and have it running in the Cloud. It will walk you through the initial AppFog setup process and explain how to create your first application in minutes.

You will also discover how to use services such as databases to make your applications more powerful. You will also learn how to create applications from scratch.

You will find out everything you need to know to get an application running in the cloud for the first time.

### Approach

This book is a practical, hands-on guide to implementing and deploying apps on the AppFog platform.

### Who this book is for

Implementing AppFog is for developers who want to be able to upload applications to the cloud, and for implementation specialists, who implement and deploy apps on the AppFog platform. It is best to have Ruby installed, but we will walk you through the installation process if you do not already have it. It would be ideal to have some knowledge of cloud computing and know about the basics of database and network deployment.

- **<u><b>Download**</u> Implementing AppFog ...pdf
- **<u>Read Online Implementing AppFog ...pdf</u>**

#### From reader reviews:

#### **Eddie Patten:**

As people who live in the actual modest era should be update about what going on or facts even knowledge to make these people keep up with the era which can be always change and make progress. Some of you maybe may update themselves by studying books. It is a good choice for you personally but the problems coming to you is you don't know which one you should start with. This Implementing AppFog is our recommendation to help you keep up with the world. Why, because this book serves what you want and wish in this era.

#### **Cami Raley:**

The particular book Implementing AppFog has a lot of information on it. So when you make sure to read this book you can get a lot of gain. The book was compiled by the very famous author. This articles author makes some research previous to write this book. This book very easy to read you can find the point easily after looking over this book.

#### **Brenda Lewis:**

Your reading 6th sense will not betray a person, why because this Implementing AppFog reserve written by well-known writer we are excited for well how to make book which might be understand by anyone who all read the book. Written in good manner for you, dripping every ideas and producing skill only for eliminate your own personal hunger then you still question Implementing AppFog as good book not just by the cover but also by the content. This is one book that can break don't determine book by its protect, so do you still needing a different sixth sense to pick that!? Oh come on your reading through sixth sense already told you so why you have to listening to an additional sixth sense.

#### **Dorcas Rogers:**

Many people said that they feel uninterested when they reading a book. They are directly felt the idea when they get a half regions of the book. You can choose the actual book Implementing AppFog to make your reading is interesting. Your personal skill of reading talent is developing when you just like reading. Try to choose easy book to make you enjoy to study it and mingle the impression about book and reading especially. It is to be initially opinion for you to like to open up a book and examine it. Beside that the reserve Implementing AppFog can to be your brand new friend when you're feel alone and confuse with what must you're doing of their time.

Download and Read Online Implementing AppFog Matthew Nohr, Isaac Rabinovitch #AQ7S0X3HJLY

### **Read Implementing AppFog by Matthew Nohr, Isaac Rabinovitch** for online ebook

Implementing AppFog by Matthew Nohr, Isaac Rabinovitch Free PDF d0wnl0ad, audio books, books to read, good books to read, cheap books, good books, online books, books online, book reviews epub, read books online, books to read online, online library, greatbooks to read, PDF best books to read, top books to read Implementing AppFog by Matthew Nohr, Isaac Rabinovitch books to read online.

# Online Implementing AppFog by Matthew Nohr, Isaac Rabinovitch ebook PDF download

Implementing AppFog by Matthew Nohr, Isaac Rabinovitch Doc

Implementing AppFog by Matthew Nohr, Isaac Rabinovitch Mobipocket

Implementing AppFog by Matthew Nohr, Isaac Rabinovitch EPub